# **Instrukcja wypełniania pliku FK z danymi niezbędnymi do ustalenia taryfy świadczeń w rodzaju CHOROBY NACZYŃ (sekcja Q) za rok 2023.**

# **Postępowanie 77**

Na dane finansowo-księgowe zawarte w pliku FK, niezbędne dla ustalenia taryfy świadczeń, składają się informacje o kosztach i przychodach w zakresie informacji finansowo-księgowych oraz inne niefinansowe, takie jak: informacje statystyczne o ośrodkach kosztów, dane o przychodach i środkach trwałych za okres roku 2023 (dane narastająco za okres od stycznia do grudnia 2023 r.). Przedmiotowe dane przekazywane będą za pomocą szyfrowanego protokołu komunikacyjnego.

Wszystkie elementy struktury danych są wymagane, jednocześnie ich struktura nie może być zmieniona. Dane powinny odnosić się wyłącznie do działalności klinicznej, z wyłączeniem działalności dydaktycznej / naukowej.

Informacje finansowo-księgowe należy przekazać dla medycznych ośrodków powstawania kosztów (OPK) wskazanych we Wniosku o udostępnienie danych, realizujących przedmiotowe świadczenia. Raportowane OPK powinny zawierać pełne koszty OPK tj. koszty bezpośrednie, alokowane koszty pośrednie oraz zarządu.

Przez medyczne ośrodki powstawania kosztów rozumiane są ośrodki/komórki organizacyjne posiadające kody resortowe, charakteryzujące specjalność, wynikające z załącznika nr 2 do Rozporządzenia Ministra Zdrowia z dnia 17 maja 2012 r. w sprawie systemu resortowych kodów identyfikacyjnych oraz szczegółowego sposobu ich nadawania (Dz.U. z 2019 r., poz. 173 z późn. zm.).

W OPKu można wskazać więcej niż jeden kod resortowy (po przecinku). Kody resortowe w sprawozdaniu do AOTMiT powinny odpowiadać rzeczywistemu profilowi medycznemu OPKa czy świadczeniom zdrowotnym wykonywanym w danym OPKu, co oznaczać może czasami niezgodność z kodem resortowym zarejestrowanym dla danego OPK-u w rejestrze podmiotów wykonujących działalność leczniczą (jeśli ten nie jest zaktualizowany).

Pod pojęciem ośrodka powstawania kosztów (OPK) należy rozumieć wyodrębnioną w strukturze organizacyjnej podmiotu jednostkę organizacyjną, dla której gromadzi się pełne koszty zasobów zaangażowanych w tym ośrodku, tj. koszty osobowe, materiałowe i infrastruktury. Wydzielenie OPK powinno być zgodne z zasadami wyodrębniania OPK opisanymi w załączniku nr 2 Rozporządzenia Ministra Zdrowia z dnia 26 października 2020 roku w sprawie zaleceń dotyczących standardu rachunku kosztów u świadczeniodawców (dalej: SRK, Dz.U. z 2020 r., poz. 2045).

Na dane FK składa się pięć tabel:

- **FK.OPK** tabela zawierające dane finansowo-księgowe oraz dane o przychodach dla medycznych OPKów;
- **Tab1** tabela zawierająca wybrane dane niefinansowe dla medycznych OPKów należy wypełnić **TYLKO** pozycje **od A do e4**.
- **Tab2** tabela zawierająca dane statystyczne na temat ilości zrealizowanych produktów dla medycznych OPKów,
- **Tab3** tabela zawierające informacje o kosztach amortyzacji i utrzymania środków trwałych i WNiP dla medycznych OPKów,
- **Tab4**  tabela zawierająca informację o kosztach całkowitych OPKów, dla których nie jest wymagana pełna FK.

Na stronie internetowej pod adresem [https://dane-kosztowe.aotm.gov.pl](https://dane-kosztowe.aotm.gov.pl/) w zakładce **POMOC/INSTRUKCJA** znajdują się materiały pomocne przy uzupełnianiu danych w pliku FK:

- a) **Najczęstsze pytania** najczęściej zadawane pytania i odpowiedzi dotyczące tego, jak uzupełnić plik FK. Pytania są pogrupowane w kategorie dotyczące różnych zakresów tematycznych związanych z wypełnianiem danych. Uprzejmie prosimy o przestudiowanie FAQ przed kontaktem z Agencją.
- b) **Omówienie zasad przygotowania i udostępniania danych w pliku FK** plik szkoleniowy w formie prezentacji dotyczący przygotowywania danych FK w tym postępowaniu (prezentacja po szkoleniu świadczeniodawców zostanie zamieszczona tutaj: https://dane-kosztowe.aotm.gov.pl/instrukcja/pliki/postepowanie-77)
- c) **Mapowanie kont** powiązanie poszczególnych kont analitycznych zgodnych z Rozporządzeniem Ministra Zdrowia z dnia 26 października 2020 roku w sprawie zaleceń dotyczących standardu rachunku kosztów u świadczeniodawców (SRK) z kategoriami kosztowymi pliku FK w pliku **MAPOWANIE KONT-SRK**:

[https://dane-kosztowe.aotm.gov.pl/instrukcja/pliki/mapowanie-kont.](https://dane-kosztowe.aotm.gov.pl/instrukcja/pliki/mapowanie-kont) Plik ten pomocny jest szczególnie tym świadczeniodawcom, którzy zaimplementowali plan kont zgodny z Rozporządzeniem Ministra Zdrowia z dnia 26 października 2020 r. w sprawie zaleceń SRK, do właściwego pogrupowania kosztów z kont analitycznych do kategorii kosztowych pliku FK.

Strona [https://dane-kosztowe.aotm.gov.pl](https://dane-kosztowe.aotm.gov.pl/) służy do przekazywania danych FK (po otrzymaniu hasła). W pierwszym etapie Świadczeniodawca przekazuje listę OPKów funkcjonujących w podmiocie – załącznik excelowy Lita OPK i przesyła ją na adres email dane-kosztowe@aotm.gov.pl. Po jej zatwierdzeniu przez pracownika Agencji, świadczeniodawca ponownie loguje się na stronę https://dane-kosztowe.aotm.gov.pl i pobiera ze strony szablon pliku FK, uzupełniony o OPKi z zatwierdzonej listy, wypełnia własnymi danymi i wgrywa przez wspomnianą stronę. Dalsze prace weryfikacyjne zależne są od jakości przekazanych danych.

Jeżeli dana wartość w pliku FK nie występuje, to należy komórkę zostawić pustą, nie jest konieczne wpisywanie zera. Natomiast nie należy wpisywać słowa brak".

### **Format tabeli FK.OPK**

#### **Uwaga! Kolumna Oddziału Rehabilitacyjnego została wypełniona dla przykładu.**

### **NIE NALEŻY DODAWAĆ WIERSZY W CZĘŚCI PODSTAWOWEJ**

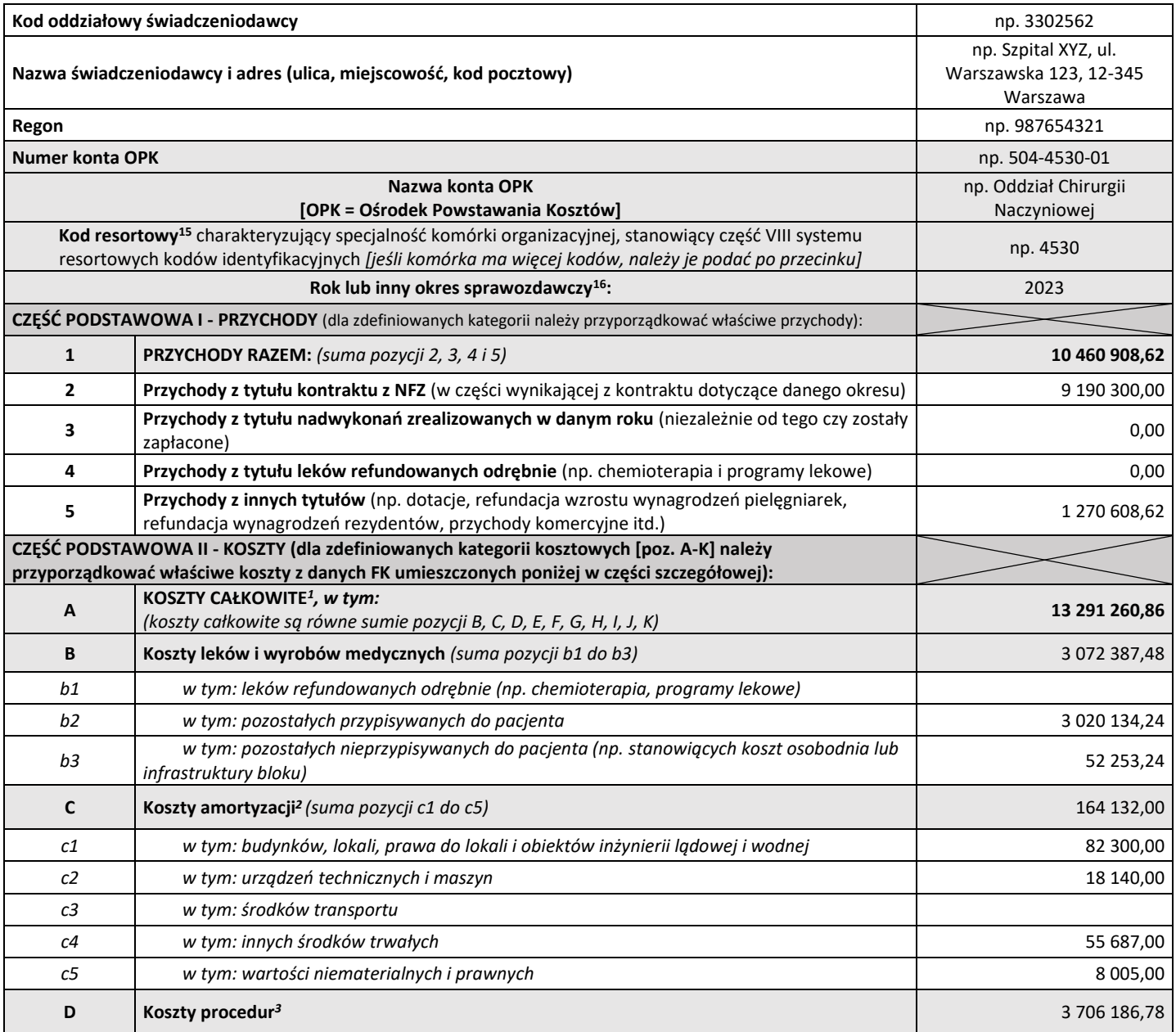

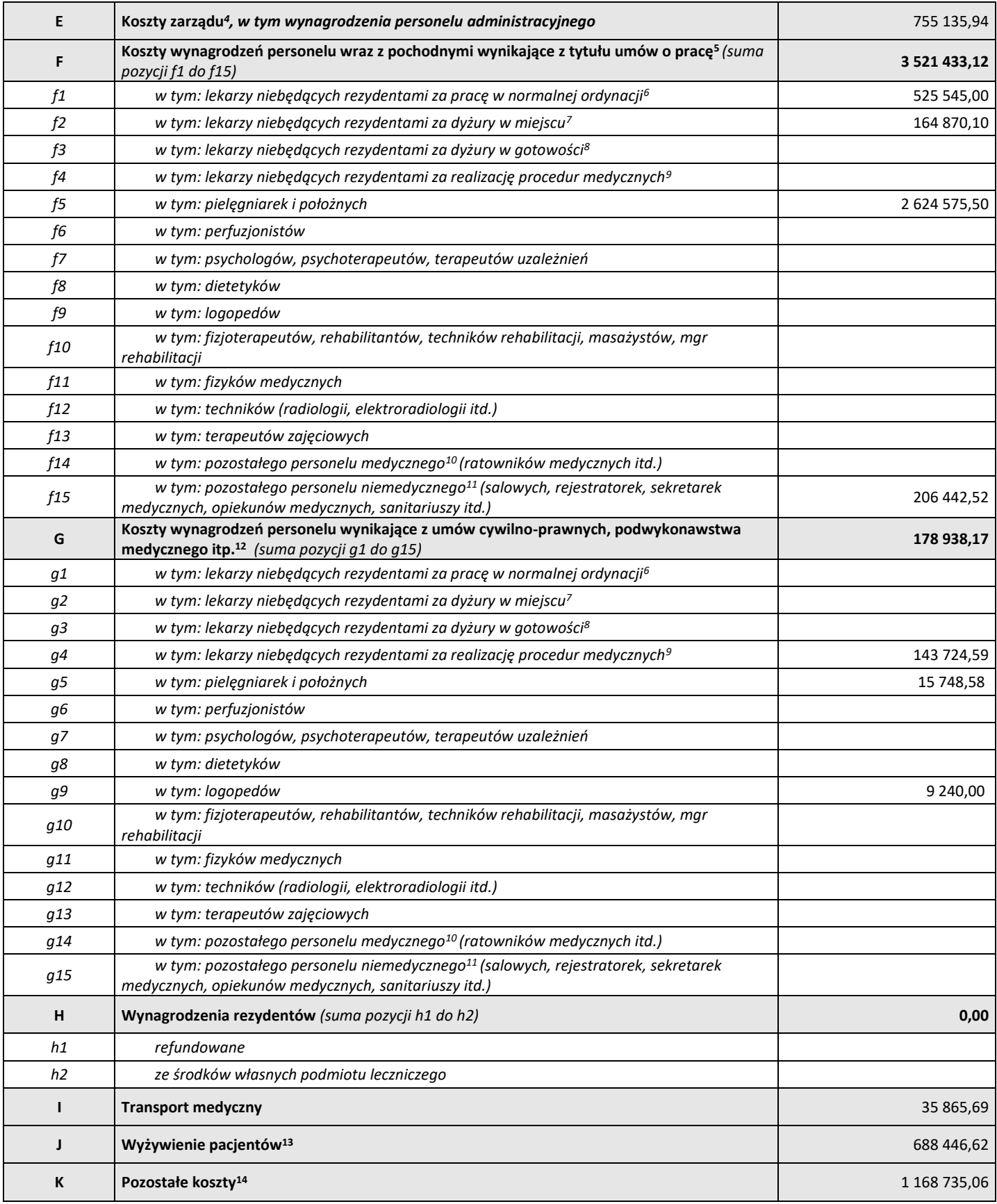

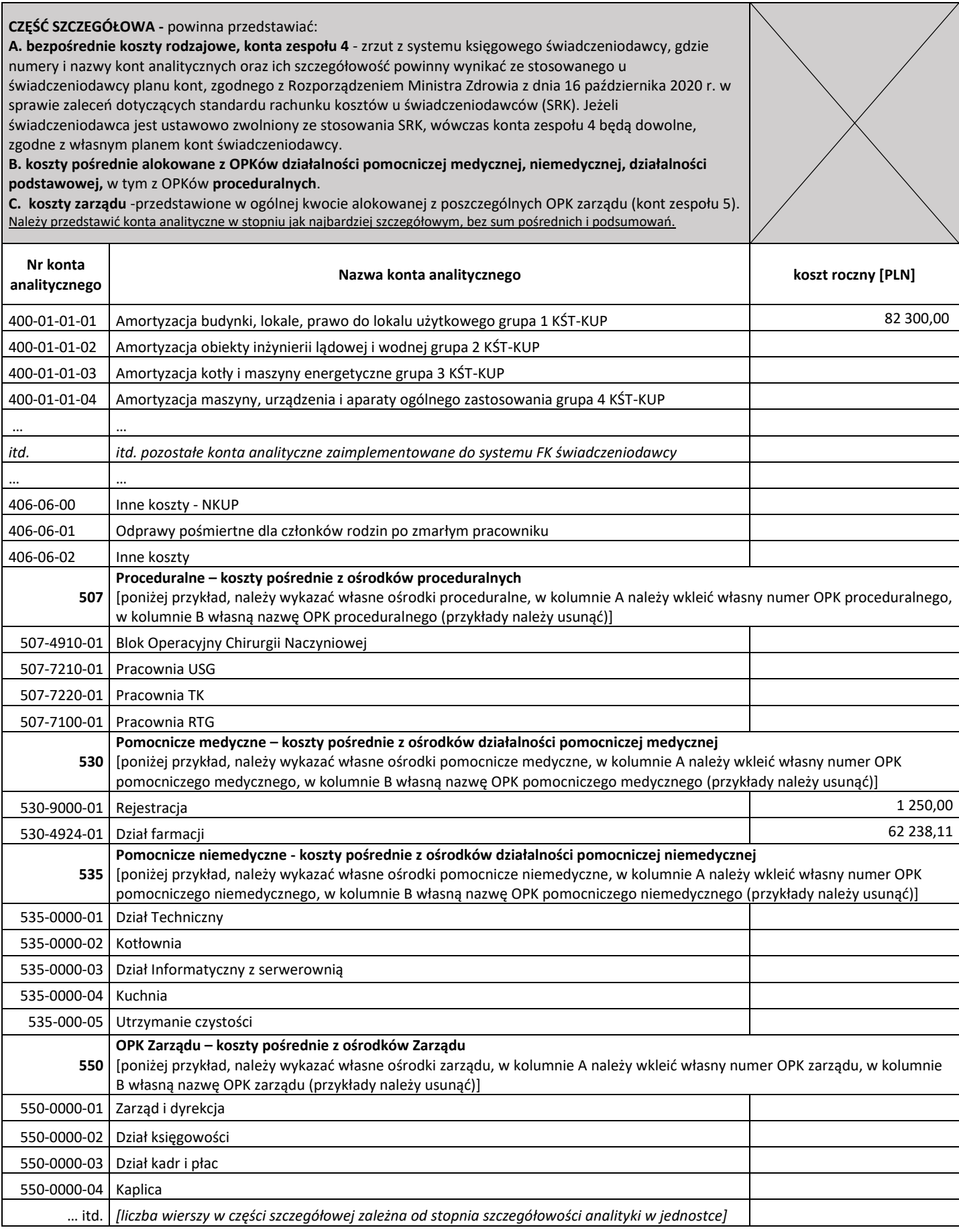

# **Przypisy do arkusza FK.OPK:**

1- **koszty całkowite** rozumiane jako całość kosztów ośrodka obejmująca zarówno koszty bezpośrednie jak i pośrednie. Jest to suma pozycji B, C, D,

E, F, G, H, I, J, K. Koszty całkowite muszą być zgodne z sumą kosztów z analityki OPK;

2- **koszty amortyzacji** obejmują koszty amortyzacji budynków i lokali, maszyn, urządzeń i aparatury ogólnego zastosowania, narzędzi, przyrządów, mienia ruchomego, wyposażenia, wartości niematerialnych i prawnych. Jest to suma pozycji c1 do c5, gdzie c1 to budynki (grupa 1 i 2 KŚT), c2 urządzenia (grupa 3-6 KŚT), c3 środki transportu (grupa 7 KŚT), c4 inne środki trwałe (grupa 8 KŚT), c5 WNiP. Jednorazowych odpisów w koszty wyposażenia i niskocennych środków trwałych (c6) nie należy zaliczać do pozycji c, lecz do pozycji K – pozostałe koszty (patrz wyjaśnienie do c6 przy Tab3);

3- **koszty procedur** - obejmują koszty procedur nabytych na zewnątrz (np. w zewnętrznym laboratorium) oraz zrealizowanych w ośrodkach działalności podstawowej, w tym proceduralnych scharakteryzowanych kodami funkcji 507 (np. w pracowni EEG lub na bloku operacyjnym będących w strukturach podmiotu leczniczego), przypisanych bezpośrednio do kosztów pacjenta;

4- **koszty zarządu** rozumiane jako rozliczone koszty ośrodków związanych z zarządzaniem i administrowaniem podmiotem jako całością. W szczególności do tych kosztów będą zaliczone koszty wynagrodzeń personelu zajmującego się tą działalnością, koszty związane z zawieraniem i rozliczaniem kontraktu z płatnikiem, realizacją zamówień publicznych, księgowością, kadrami itp. (zgodnie z SRK koszty kont scharakteryzowanych kodami funkcji 550);

5- **koszty wynagrodzeń wraz z pochodnymi** obejmujące wszystkie koszty związane z zatrudnieniem pracowników, w tym w szczególności koszty wynagrodzeń ze stosunku pracy, składki z tytułu ubezpieczeń społecznych i funduszu pracy, również te płacone przez pracodawcę (składki ZUS emerytalne, rentowe, pomostowe, wypadkowe), a także pozostałe koszty związane z personelem takie jak opłaty za studia, koszty kursów i konferencji oraz inne świadczenia na rzecz pracowników;

6- **wynagrodzenie** z tytułu pracy w godzinach **normalnej ordynacji** (tj. nie obejmujące dyżurów) obejmujące wynagrodzenia z narzutami. Przykładowe kategorie kosztowe obejmują płacę zasadniczą, dodatek stażowy, urlopowy lub wysługę lat. Pozycja ta nie obejmuje wynagrodzeń naliczanych proporcjonalnie do ilości zrealizowanych procedur (tj. płatności za procedurę);

7- **wynagrodzenia** z tytułu pracy w trybie **dyżurowym** realizowanych **w placówce podmiotu leczniczego**, zarówno w dni powszednie jak i wolne od pracy. W tej pozycji należy umieścić ewentualne wynagrodzenia z tytułu dojazdu na dyżury;

8- **wynagrodzenia** z tytułu pracy w trybie **dyżurowym realizowanych w tzw. gotowości** tj. poza siedzibą podmiotu leczniczego;

9- **wynagrodzenia** naliczane proporcjonalnie **do ilości zrealizowanych procedur** (tj. płatność za procedurę);

10- **wynagrodzenia pozostałego personelu medycznego** uczestniczącego bezpośrednio przy realizacji świadczeń zdrowotnych;

11- **wynagrodzenia pozostałego personelu** (zatrudnionego w OPK-u), który nie jest wykazany w pozycjach E oraz f1-f14/g1-g14, np. salowej, opiekuna, sanitariusza, sekretarki medycznej;

12- analogicznie jak w przypisie 5 koszty wynagrodzeń, które nie dotyczą pracowników zatrudnionych na umowę o pracę;

13- **Koszt wyżywienia pacjentów** rozumiany jako koszty kuchni (nie tylko koszt wsadu do kotła) bądź koszt cateringu (usługi obcej);

14- **pozostałe koszty** to wszystkie koszty niezawierające się w pozycjach od B do J, stanowiące dopełnienie do kosztów całkowitych;

15- Należy **wskazać kod resortowy** (UWAGA: można wskazać więcej niż jeden po przecinku) zgodny z częścią VIII systemu resortowych kodów identyfikacyjnych zgodny z Rozporządzeniem Ministra Zdrowia z dnia 17 maja 2012 r. w sprawie systemu resortowych kodów identyfikacyjnych oraz szczegółowego sposobu ich nadawania (należy przypisać **rzeczywisty kod resortowy charakteryzujący specjalność ośrodka powstawania kosztów**);

16- **Okres sprawozdawczy** - okres, którego dotyczą sprawozdawane dane FK. Najczęściej będzie to rok kalendarzowy (okres styczeń-grudzień narastająco), chyba, że w postępowaniu wskazano inaczej, np. I półrocze danego roku (okres styczeń-czerwiec narastająco).

### **Format tabeli Tab1**

**Uwaga! Rekordy zostały wypełnione dla przykładu.**

#### **NIE NALEŻY DODAWAĆ WIERSZY WEWNĄTRZ TABELI**

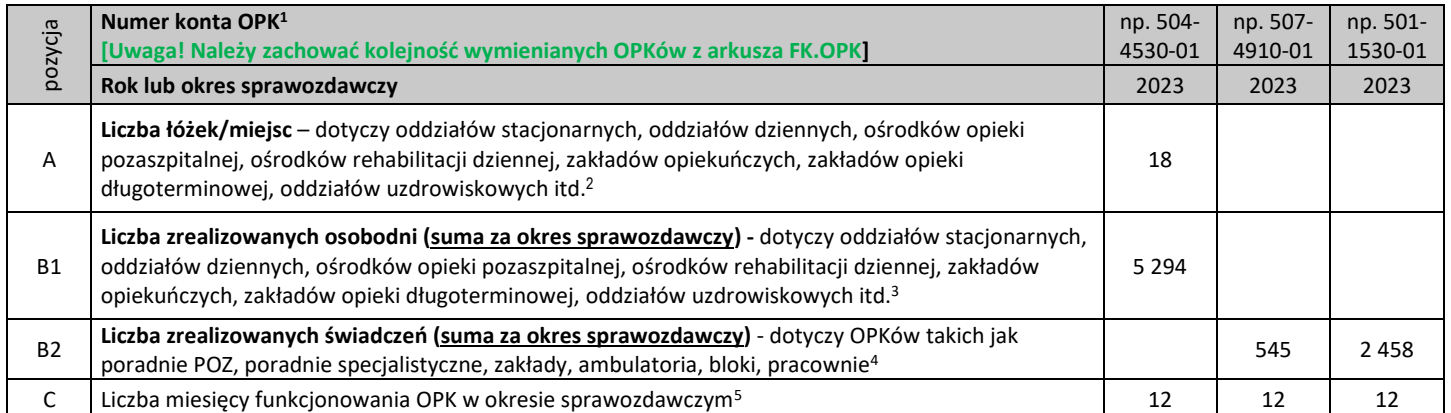

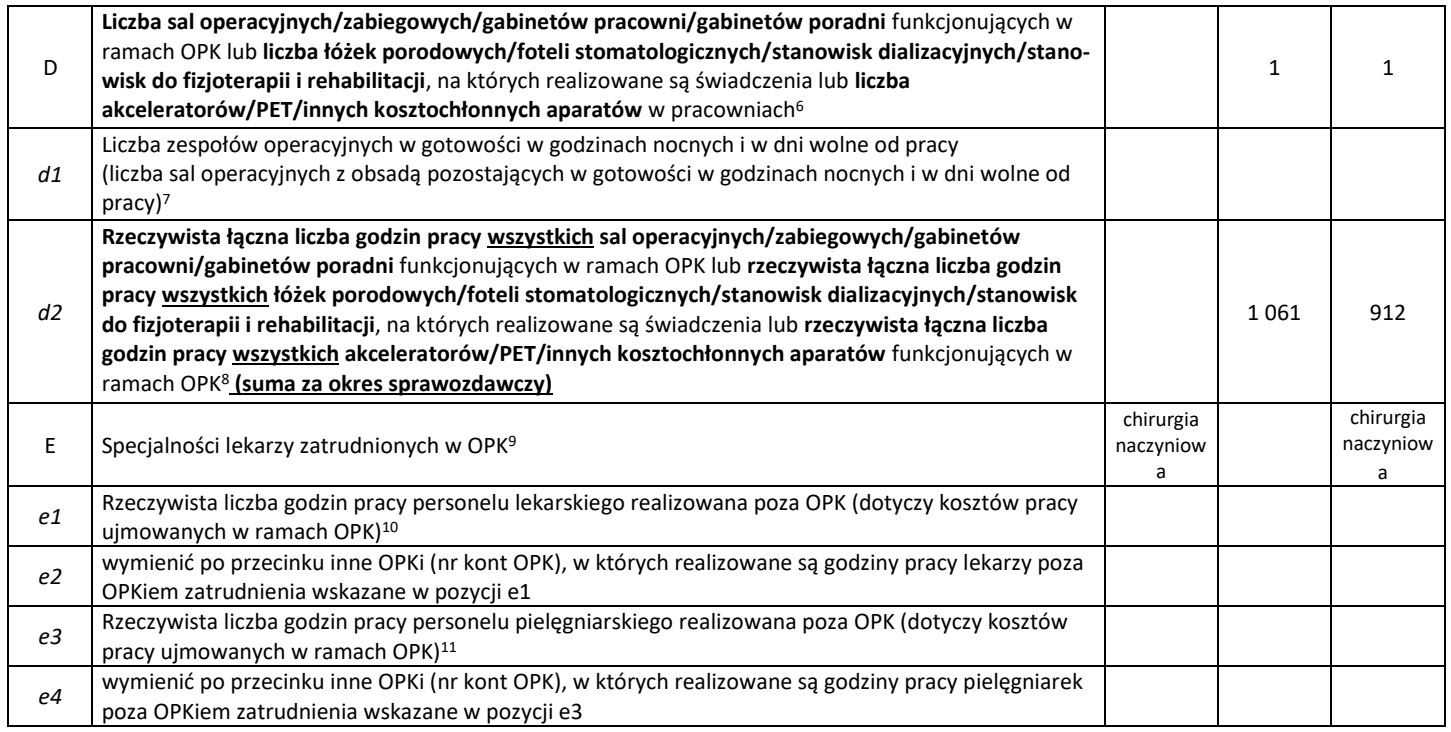

#### **Przypisy do arkusza Tab1:**

- 1- **numer konta OPK** musi być tożsamy z numerem konta OPK z arkusza FK.OPK;
- 2- **liczba łóżek/miejsc** rzeczywista liczba łóżek/miejsc w oddziałach stacjonarnych, oddziałach dziennych, ośrodkach opieki pozaszpitalnej, ośrodkach rehabilitacji dziennej, zakładach opiekuńczych, zakładach opieki długoterminowej, oddziałach uzdrowiskowych - m.in. dla OPKów o następujących kodach resortowych: 214\*, 218\*, 22\*\*, 23\*\*, 270\*, 271\*, 274\*, 275\*, 2800, 4\*\*\* (z wyjątkiem 49\*\*), 51\*\*, 52\*\*, 6\*\*\*. W przypadku gdy liczba łóżek/miejsc zmieniła się w ciągu sprawozdawanego okresu należy podać średnią;
- 3- **rzeczywista liczba zrealizowanych osobodni** suma za sprawozdawany okres m.in. dla OPKów o następujących kodach resortowych: 214\*, 218\*, 22\*\*, 23\*\*, 270\*, 271\*, 274\*, 275\*, 2800, 4\*\*\* (z wyjątkiem 49\*\*), 51\*\*, 52\*\*, 6\*\*\*;
- 4- **liczba zrealizowanych świadczeń** dla OPKów o następujących kodach resortowych: m.in. 00\*\*, 1\*\*\* (z wyjątkiem 1860), 23\*\*, 270\*, 271\*, 274\*, 275\*, 30\*\*, 491\*, 7\*\*\* należy podać sumaryczną liczbę świadczeń (np. dla poradni – suma porad i wizyt, dla OPKów proceduralnych – suma zabiegów, procedur medycznych i innych świadczeń) zrealizowanych w OPK; natomiast w przypadku OPK 8100 - należy podać liczbę wykonanych protez, zaś dla 1642, 2130, 4132 liczbę dializ. Należy podać sumę świadczeń za sprawozdawany okres, jeżeli OPK funkcjonował krócej niż ten okres – należy podać sumę z okresu funkcjonowania OPK;
- 5- **liczba miesięcy funkcjonowania OPK w okresie sprawozdawczym** w przypadku, kiedy dany OPK funkcjonował przez mniejszą liczbę miesięcy w sprawozdawanym okresie, np. jeśli zamiast całego roku, OPK funkcjonował w miesiącach I-IV lub IX-XII, to należy wpisać 4, jeśli w miesiącach I-X należy wpisać 10, itd.;
- 6- **rzeczywista łączna liczba sal operacyjnych / sal cięć cesarskich / gabinetów pracowni / gabinetów poradni / gabinetów zabiegowych** funkcjonujących w ramach OPKów o następujących kodach resortowych: m.in. 00\*\*, 1\*\*\* (poza 131\*-133\*; 180\*-184\*), 301\*, 491\* (poza 4912), 71\*\*, 723\*, 729\*-73\*\*, 792\*, 793\*, 799\*, 81\*\*;

lub **rzeczywista liczba stanowisk (łóżek porodowych / foteli stomatologicznych / stanowisk dializacyjnych / stanowisk do fizjoterapii i rehabilitacji)**, na których realizowane są świadczenia w ramach OPK: m.in. o kodach resortowych 4912, 180\*-184\*, 3040, 1642, 2130 i 4132, 131\*-133\*, 7400;

lub **rzeczywista liczba akceleratorów / PET / innych kosztochłonnych aparatów** w pracowniach - dla OPK m.in. 721\*-725\* (poza 723\*), 750\*, 791\* i 795\*-796\*;

lub **średniomiesięczna liczba pacjentów jednoczasowo pod opieką** dla kodu resortowego 2146;

- 7- **liczba sal operacyjnych**, które pełnią dyżur w godzinach nocnych i w dni wolne od pracy, liczba równa jest ilości zespołów operacyjnych pełniących dyżur;
- 8- **rzeczywista łączna liczba godzin pracy wszystkich sal operacyjnych / sal cięć cesarskich / gabinetów pracowni / gabinetów poradni / gabinetów zabiegowych** funkcjonujących w ramach OPKów o następujących kodach resortowych m.in. 00\*\*, 1\*\*\* (poza 131\*-133\*, 180\*- 184\*), 301\*, 491\* (poza 4912), 71\*\*,723\*, 729\*-73\*\*, 792\*,793\*,799\*,81\*\* (czas zajętości tych sal / gabinetów);

lub **rzeczywista łączna liczba godzin wykorzystania wszystkich stanowisk (łóżek porodowych / foteli stomatologicznych / stanowisk dializacyjnych / stanowisk do fizjoterapii i rehabilitacji)**, na których realizowane są świadczenia w ramach OPK: m.in. 4912, 180\*-184\*, 3040, 1642, 2130 i 4132, 131\*-133\*, 7400;

lub **rzeczywista łączna liczba godzin pracy wszystkich akceleratorów / PET / innych kosztochłonnych aparatów** funkcjonujących w ramach OPK - m.in. dla OPK 721\*-725\* (poza 723\*), 750\*,791\* i 795\*-796\*;

lub **rzeczywista łączna liczba godzin pracy wynikająca z realizacji produktów 5.11.01.0000093, 5.11.01.0000094, 5.11.01.0000095** dla kodu resortowego 2146;

- 9- **specjalności lekarzy zatrudnionych w OPK** po przecinku należy wymienić wszystkie specjalności lekarskie, jakie występują w ramach OPK i których wynagrodzenia są ujmowane w danym OPK (np. dla oddziału wewnętrznego - internista, gastroenterolog, kardiolog);
- 10- **rzeczywista liczba godzin pracy personelu lekarskiego realizowana poza OPK -** należy określić sumę godzin pracy lekarzy spędzanych w innych OPK niż OPK zatrudnienia (np. na bloku operacyjnym, pracowni endoskopii, poradniach itd., podczas gdy ich wynagrodzenia ujmowane są w oddziale szpitalnym). Innymi słowy, jeśli lekarz otrzymuje wynagrodzenie księgowane na oddział szpitalny i w ramach swojego etatu na oddziale spędza 100 godzin na bloku operacyjnym należy ten czas wskazać. Jeśli dodatkowo pracuje 50 godzin w poradni, ale koszty tej pracy są bezpośrednio ujmowane na OPK poradni – wówczas nie należy wykazywać tych 50 godzin w OPK oddziału szpitalnego;
- 11- **rzeczywista liczba godzin pracy personelu pielęgniarskiego realizowana poza** OPK należy określić łączną liczbę godzin pracy pielęgniarek spędzanych w innych OPK niż OPK zatrudnienia (np. na bloku operacyjnym, pracowni endoskopii, poradniach itd., podczas gdy ich wynagrodzenia ujmowane są w oddziale szpitalnym). Analogicznie jak dla lekarzy.

# **Format tabeli Tab2**

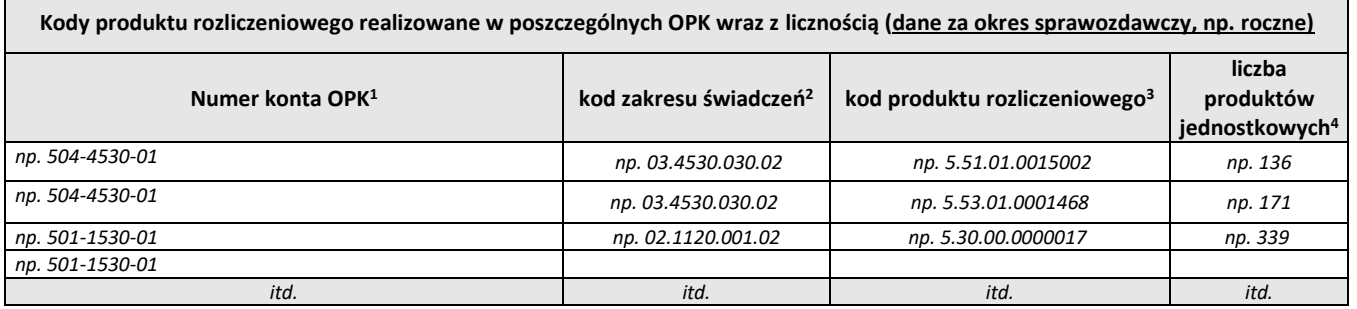

#### **Przypisy do arkusza Tab2:**

- 1- **numer konta OPK** musi być tożsamy z numerem konta OPK z arkusza FK.OPK oraz uzupełniony w każdym wierszu (w przeciwnym razie rekordy nie zaczytają się w narzędziu);
- 2- **kod zakresu**, z którego rozliczone jest świadczenie, najczęściej w formacie XX.XXXX.XXX.XX (zgodnie ze słownikiem NFZ), np. 03.4530.030.02;
- 3- **kod produktu** sprawozdawanego- jest to kod najczęściej w formacie X.XX.XX.XXXXXXX (zgodnie ze słownikiem NFZ), np. 5.51.01. 0015066;
- 4- **liczba produktów jednostkowych** liczba świadczeń zrealizowanych w ramach poszczególnych kodów produktu wskazanych w poprzedniej kolumnie (JGP, osobodni, porad itd.).

### **Format tabeli Tab3**

#### **Uwaga! Pierwsze wiersze wypełnione są dla przykładu.**

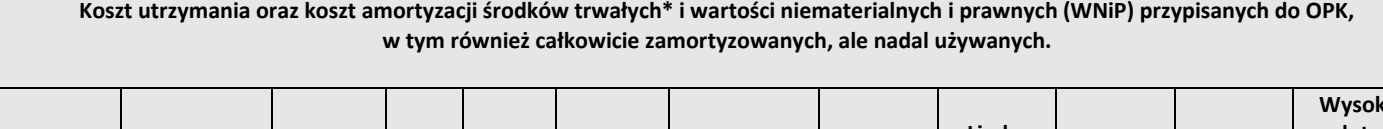

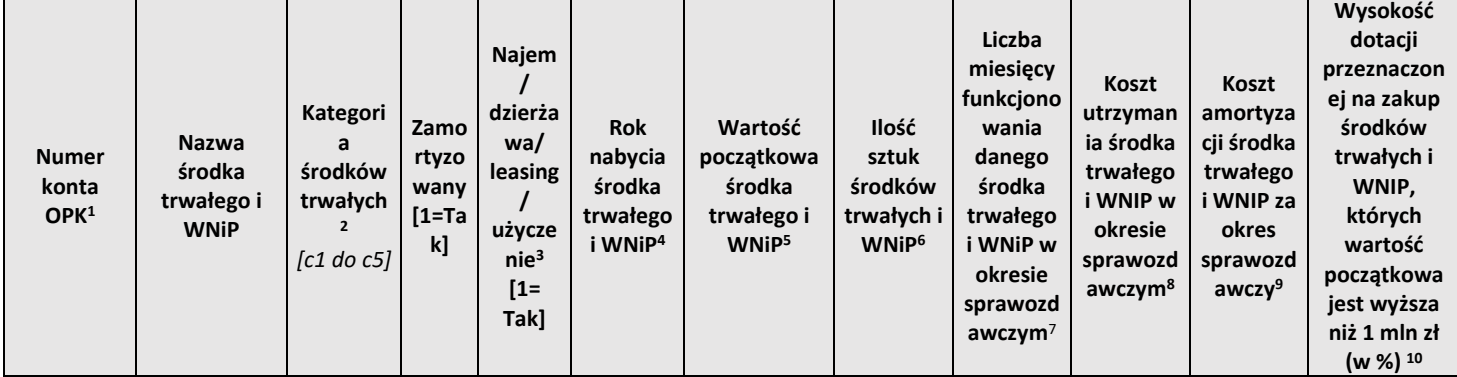

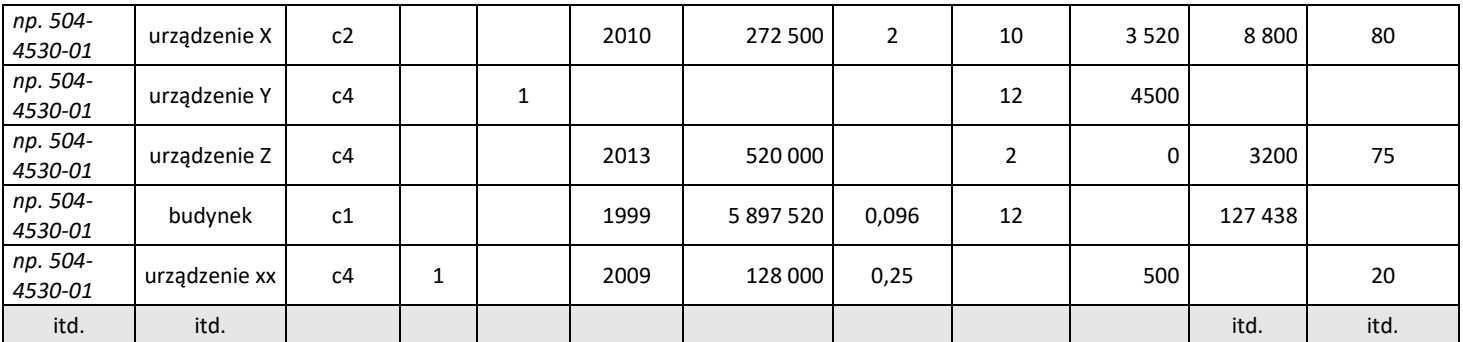

\* - środki trwałe zgodnie z przyjętą przez świadczeniodawcę polityką rachunkowości.

**UWAGA**: Należy wpisać do tabeli wszystkie środki trwałe wykorzystywane w związku z realizacją świadczeń, bez względu na źródło ich finansowania, a także te środki trwałe, które zostały już całkowicie zamortyzowane. Od zamortyzowanych środków trwałych AOTMiT dolicza amortyzację odtworzeniową w celu urealnienia taryfy.

Istnieje możliwość przedstawienia w powyższej tabeli **wyposażenia oraz środków trwałych niskocennych**; w takim przypadku należy wprowadzić kategorię środków trwałych **c6**. Opcjonalnie możliwe jest przedstawienie ich w jednym wierszu w Tab3, bez konieczności wymieniania wszystkich takich środków - w takim przypadku należy wpisać "Środki trwałe niskocenne / wyposażenie" do kolumny Nazwa środka trwałego oraz wypełnić łączne koszty dla całej grupy w poszczególnych kolumnach.

### **Przypisy do arkusza Tab3:**

- 1- **Numer konta OPK** musi być tożsamy z numerem konta OPK z arkusza FK.OPK oraz uzupełniony w każdym wierszu (w przeciwnym razie rekordy nie zaczytają się w narzędziu);
- 2- **Kategoria środków trwałych -** kategoria z arkusza FK.OPK z pozycji C: c1 dla budynków (grupa 1 i 2 KŚT), c2 dla urządzeń (grupa 3-6 KŚT), c3 dla środków transportu (grupa 7 KŚT), c4 dla innych środków trwałych (grupa 8 KŚT), c5 dla WNiP. Kategoria c1 (budynki) musi być uzupełniona zawsze bez względu na status własności budynku / lokalu, w którym udzielane są świadczenia - czyli także w przypadku wynajmowanych lokali i budynków czy użyczonych bezpłatnie;
- 3- **Najem / dzierżawa / leasing / użyczenie bezpłatne** w przypadku, kiedy użytkowany przez świadczeniodawcę środek trwały był w okresie sprawozdawczym leasingowany / dzierżawiony / wynajmowany od innego podmiotu czy też bezpłatnie użyczony, należy wpisać 1. Dla tych środków trwałych należy w miarę możliwości uzupełnić dostępne informacje, takie jak: "Wartość początkowa śr trwałego", "Ilość sztuk śr trw" czy "Koszt utrzymania śr trw". Jeżeli lokal/budynek jest najmowany czy bezpłatnie użyczony, wpis z kategorią c1 musi się znaleźć w tabeli;
- 4- **Rok nabycia środka trwałego i WNiP** rok, w którym śr trwałe/WNiP zostały nabyte (zakup, najem dzierżawa, leasing, darowizna, użyczenie). Nie należy wpisywać pełnej daty, np. 28.01.2010 tylko sam rok 2010;
- 5- **Wartość początkowa** w przypadku środków trwałych/WNiP wartość stanowiąca podstawę naliczania amortyzacji (w przypadku wyposażenia będzie to cena nabycia). W przypadku środka trwałego, który pierwotnie był w dzierżawie/leasingu, a w danym roku stał się własnością świadczeniodawcy, należy podać wartość, po której środek trwały został przyjęty do ksiąg;
- 6- **Ilość sztuk środków trwałych lub WNiP** ilość sztuk wykazanych w jednym rekordzie. Istnieje możliwość wykazywania większej liczby takich samych środków trwałych w jednym wierszu, w takim przypadku wartość podana w kolumnie "Wartość początkowa środka trwałego i WNiP" powinna być sumą pojedynczych wartości początkowych. Jeśli jakiś środek trwały jest współdzielony przez kilka OPK, wówczas zalecanym sposobem jest wykazanie w pozycji "Ilość sztuk środków trwałych i WNiP" tylko części przypadającej na dany OPK, czyli jego udziału, np. 0,25, jeśli środek trwały jest przypisany do 4 OPKów. Dotyczy to m.in. środków trwałych kategorii c1 – budynki. Jeśli w budynku znajduje się kilka oddziałów, to w Tab3 budynek powinien być wykazany w każdym OPK z właściwą częścią w kolumnie "Ilość sztuk środków trwałych i WNiP" wynikającą z powierzchni danego oddziału, np. 0,12, jeśli powierzchnia oddziału stanowi 0,12 (12%) powierzchni całkowitej budynku. Dodatkowo w każdym OPK należy podać pełną wartość budynku w kolumnie "Wartość początkowa środka trwałego i WNiP";
- 7- **Liczba miesięcy funkcjonowania danego środka trwałego i WNiP w okresie sprawozdawczym** ważne w przypadku, kiedy środki trwałe/WNiP funkcjonowały przez mniejszą liczbę miesięcy w sprawozdawanym okresie, np. jeśli środek trwały funkcjonował w miesiącach I-IV lub IX-XII, należy wpisać 4, jeśli w miesiącach I-X należy wpisać 10, itd. Będą to liczby od 0 do 12;
- 8- **Koszt utrzymania środka trwałego i WNIP** powinien uwzględniać opłaty z tytułu najmu, dzierżawy, leasingu, opłaty serwisowe oraz ewentualnie inne koszty związane z utrzymaniem sprzętu w stanie sprawności (bez amortyzacji, kosztów wody, energii elektrycznej, itd.). Pozycja ta uzupełniana jest tylko do wysoko kosztochłonnych środków trwałych (np. akcelerator); nie jest konieczne uzupełnianie tych kosztów dla wszystkich pozycji środków trwałych;
- 9- **Koszt amortyzacji środka trwałego i WNIP** koszt amortyzacji danego środka trwałego za cały okres sprawozdawczy. Suma kosztów amortyzacji w danej kategorii środków trwałych powinna korespondować z amortyzacją w tej samej kategorii z arkusza FK.OPK. W przypadku środków trwałych i WNiP całkowicie zamortyzowanych pozostających ciągle w użytkowaniu, należy wpisać 0. W przypadku środka trwałego zaksięgowanego w kilku OPKach, należy wpisać część kosztu amortyzacji przypadającą na ten OPK (patrz przypis nr 6);
- 10- w przypadku środków trwałych i WNIP, zakupionych z **dotacji, których wartość początkowa jest wyższa niż 1 mln zł,** należy dodać wpis o wysokości procentu dotacji, np. 80, co oznacza, że środek był sfinansowany w 80% z dotacji. W przypadku, kiedy środek trwały został zakupiony w 100% ze środków własnych, należy dopisać: 0, czyli 0% pochodziło z dotacji. Wpisy mogą więc przybrać postać liczb od 0 do 100, co oznacza od 0% do 100%.

# **Format tabeli Tab4**

# **Uwaga! Rekordy zostały wypełnione dla przykładu.**

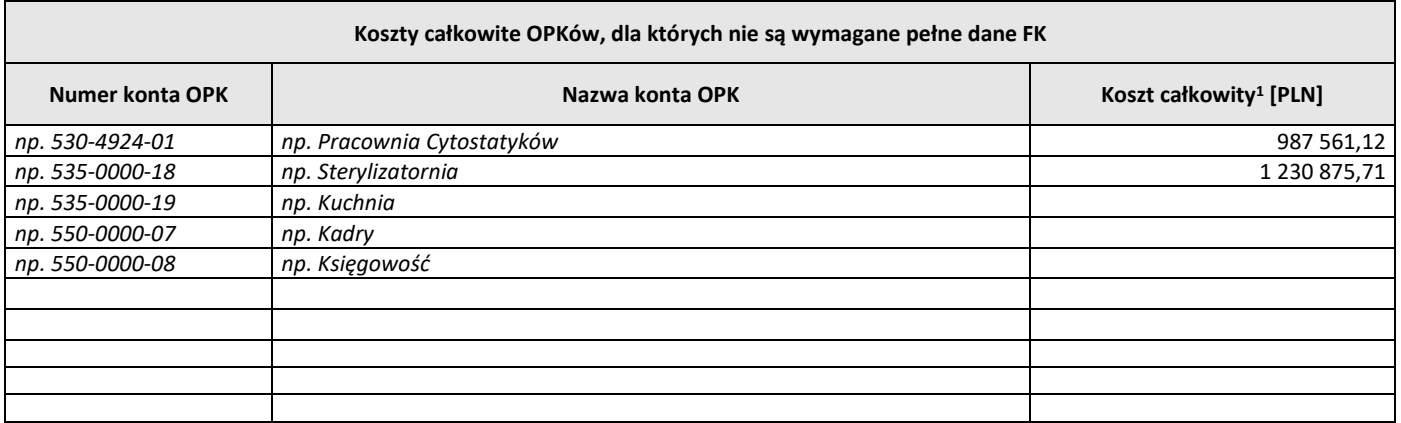

# **Przypisy do arkusza Tab4:**

1- **Koszt całkowity OPK** jest pełnym kosztem OPK przed rozksięgowaniem (przed alokacją kosztów).